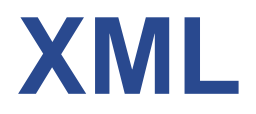

### **7.1 Introduction**

- **eXtensible Markup Language**
- **Developed from SGML**
- **A** *meta-markup* **language**
- **Deficiencies of HTML and SGML**
	- **Lax syntactical rules**
	- **Many complex features that are rarely used**
- **HTML is a markup language, XML is used to define markup languages**
- **Markup languages defined in XML are known as**  *applications*
- **XML can be written by hand or generated by computer**
	- **Useful for data exchange**

# **What is XML**

- **XML is a** *markup* **language much like HTML**
- **XML is used to describe** *structured data*
- **XML data is stored in plain-text format i.e software and hardware-independent**
- **XML tags are not predifined. One** *must define its own tags.*
- **XML may use a Document Type Definition (DTD) or an XML Schema to describe the data**

# **XML Vs HTML**

- **XML and HTML were designed with different goals:** 
	- *XML* **was designed to** *describe* **data and to focus on**  *what* **data is.**
	- *HTML* **was designed to** *display* **data and to focus on**  *how* **data looks. HTML tags are predifined**

## **How can XML be used**

- **XML can be used to:**
	- **Separate data from its presentation**
	- **Exchange data between incompatible systems**
	- **Share data between different applications**
	- **Store data**
- **In fact, currently XML is the de-facto standard in many software application areas such as Web content description, Web-Services and Communication Protocols (e.g SOAP) among many others.**

# **XML Syntax (1)**

#### • **XML Declaration contains:**

- **Version of the XML specification**
- **Character encoding of the document**

#### • **XML Tags must:**

- **Be case sensitive**
- **Start with letter or underscore**
- **Not contain whitespaces**
- **Have an end Tag**

# **XML Syntax (2)**

- **Element Declaration**
	- **Elements must be properly nested**
	- **All XML documents must have a root element**
- **Attribute Declaration**
	- **Atributes provide metadata for the element**
	- **Atributes must be enclosed in "" with no commas between**
	- **Same naming conventions as elements**

## **An XML example**

**The following is a very simple example of an XML document representing data of pets:** 

```
<?xml version="1.0" encoding="iso-8859-1"?>
<pets> 
<pet type="dog" color="brown">Max</pet> 
<pet type="cat" color="white">Toula</pet> 
</pets>
```
### **7.2 The Syntax of XML**

#### • **Levels of syntax**

- *Well-formed documents* **conform to basic XML rules**
- *Valid documents* **are well-formed and also conform to a** *schema* **which defines details of the allowed content**

#### • **Well-formed XML documents**

- **All begin tags have a matching end tag**
	- **Empty tags**
- **If a begin tag is inside an element, the matching end tag is also**
- **There is one** *root* **tag that contains all the other tags in a document**
- **Attributes must have a value assigned, the value must be quoted**
- **The characters <, >, & can only appear with their special meaning**
- **Validity is tested against a schema**

### **7.3 XML Document Structure**

#### • **Auxiliary files**

- **Schema file**
	- **DTD or XML Schema**
- **Style file**
	- **Cascading Style Sheets**
	- **XSLT**

### • **Breaking file up**

- **Document entities**
- **Entity syntax**

#### • **Character data**

• **<![CDATA ….. ]]>**

### **7.4 Document Type Definitions**

- **A set of** *declarations*
- **Define tags, attributes, entities**
- **Specify the order and nesting of tags**
- **Specify which attributes can be used with which tags**
- **General syntax**
	- **<!keyword …. >**

### **7.4 Declaring Elements**

• **General syntax**

**<!ELEMENT** *element-name content-description***>**

**Content description specifies what tags may appear inside the named element and whether there may be any plain text in the content**

**<!ELEMENT** *element-name (List of names of child elements***)>**

**Example**

**<!ELEMENT memo** *(from, to, date, re, body)***>**

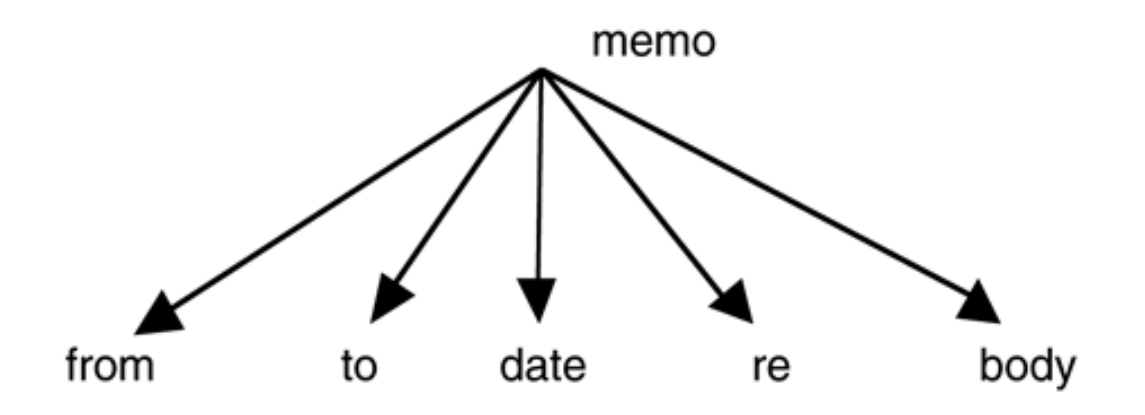

Document tree structure

# Declaring Elements....

#### • **Multiplicity**

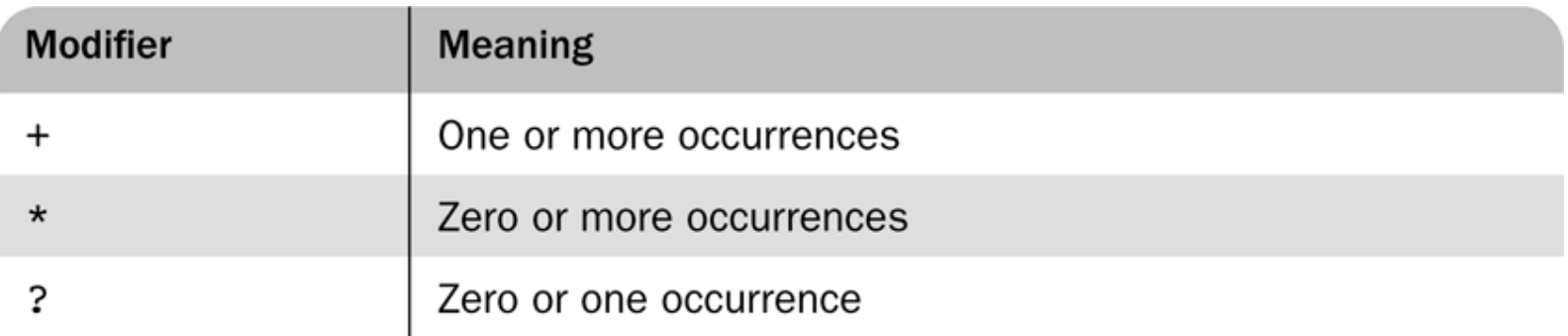

#### **Example:**

**<!ELEMENT person (parent+, age, spouse?, siblings\*)>**

- **Sequence of tags**
- **Alternate tags**
- **#PCDATA**

•**<!ELEMENT** *element-name (#PCDATA***)>**

### **7.4 Declaring Attributes**

- **General syntax**
	- **<!ATTLIST** *element-name*

**(***attribute-name attribute-type default-value) >*

#### • **Default values**

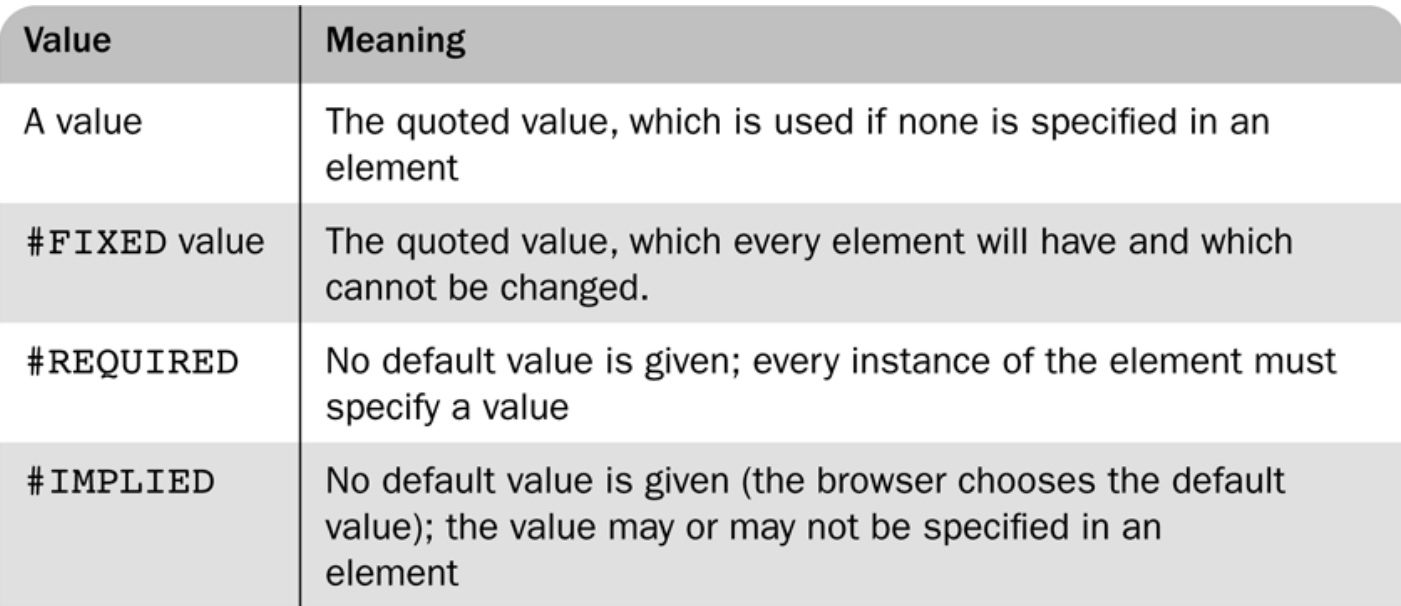

### **7.4 Declaring Entities**

#### • **General Syntax**

- **<!ENTITY [%]** *entity-name "entity-value"***>**
- **With %: a parameter entity**
- **Without %: a general entity**
- **Parameter entities may only be referenced in the DTD**
- **Remote form**
	- **<!ENTITY** *entity-name* **SYSTEM** *"file-location"***>**
	- **The replacement for the entity is the content of the file**

## **Sample DTD**

```
\langle?xml version = "1.0" encoding = "utf-8"?>
<!-- planes.dtd - a document type definition for
                  the planes.xml document, which specifies
                  a list of used airplanes for sale -->
<! ELEMENT planes for sale (ad+)>
<!ELEMENT ad (year, make, model, color, description,
               price?, seller, location)>
\leq! ELEMENT year (#PCDATA) >
\leq! ELEMENT make (#PCDATA) >
<!ELEMENT model (#PCDATA)>
<! ELEMENT color (#PCDATA)>
<!ELEMENT description (#PCDATA)>
<! ELEMENT price (#PCDATA)>
<!ELEMENT seller (#PCDATA)>
<!ELEMENT location (city, state)>
<!ELEMENT city (#PCDATA)>
<!ELEMENT state (#PCDATA)>
<!ATTLIST seller phone CDATA #REOUIRED>
<!ATTLIST seller email CDATA #IMPLIED>
<! ENTITY c "Cessna">
<!ENTITY p "Piper">
<!ENTITY b "Beechcraft">
```
### **XML Document**

This XML file does not appear to have any style information associated with it. The document tree is shown below.

```
- < 1 - -planes.xml - A document that lists ads for
           used airplanes
 \rightarrow- <!--
    <?xml-stylesheet type = "text/css" href = "planes.css" ?>
 \rightarrow- <planes for sale>
  - <ad><year> 1977 </year>
      <make> cessna </make>
      <model> Skyhawk </model>
      <color> Light blue and white </color>
    - <description>
        New paint, nearly new interior, 685 hours SMOH, full IFR King avionics
      </description>
      <seller phone="555-222-3333"> Skyway Aircraft </seller>
    - <location>
        <city> Rapid City, </city>
        <state> South Dakota </state>
      <Aocation>
   \leq/ad>
  - <ad><year> 1965 </year>
      <make> Piper </make>
      <model> Cherokee </model>
      <color> Gold </color>
    - <description>
        240 hours SMOH, dual NAVCOMs, DME, new Cleveland brakes, great shape
      </description>
      <seller phone="555-333-2222"> John Seller </seller>
    - <location>
        <city> St. Joseph, </city>
        <state> Missouri </state>
      </location>
   \leq/ad>
 </planes_for_sale>
```
### **7.4 Internal and External DTDs**

- **A document type declaration can either contain declarations directly or can refer to another file**
- **Internal**
	- **<!DOCTYPE** *root-element* **[**
		- *declarations*

**]>**

- **External file**
	- **<!DOCTYPE** *root-name* **SYSTEM** *"file-name"***>**
- **A public identifier can also be specified, that would be mapped to a system identifier by the processing system**

### **7.5 Namespaces**

- **"XML namespaces provide a simple method for qualifying element and attribute names used in Extensible Markup Language documents by associating them with namespaces identified by URI references."**
	- **From the specification**

**<http://www.w3.org/TR/2006/REC-xml-names-20060816/>**

- **A namespace can be declared for an element and its descendants by**
	- **<***element xmlns***[***:prefix***]=***"URI"***>**
	- **The prefix is used to qualify elements that belong to the namespace**
	- **Multiple namespaces can be used in a single document**
	- **Default namespace**
- **DTDs do not support namespaces very well**

### **7.6 XML Schemas**

- **Schema is a generic term for any description of an XML content model**
- **DTDs have several deficits**
	- **They do not use XML syntax**
	- **They do not support namespaces**
	- **Data types cannot be strictly specified**
		- **Example date vs. string**

### **7.6 Schema Fundamentals**

- **Documents that conform to a schema's rules are considered** *instances* **of that schema**
- **Schema purposes**
	- **Structure of instances**
	- **Data types of elements and attributes**
- **XML Schemas support namespaces**
	- **The XML Schema language itself is a set of XML tags**
	- **The application being described is another set of tags**

### **7.6 Defining a Schema**

• **The root of an XML Schema document is the schema tag**

#### • **Attributes**

- **xmlns attributes for the schema namespace and for the namespace being defined**
- **A targetNamespace attribute declaring the namespace being defined**
- **An elementFormDefault attribute with the value qualified to indicate that all elements defined in the target namespace must be namespace qualified (either with a prefix or default) when used**

### **7.6 Defining a Schema Instance**

- **The xmlns attribute declares a namespace for an element and its descendants**
	- **<element xmlns[:prefix]="URI">**
	- **The element itself may not be in the namespace**
	- **Multiple elements may be defined**
- **The<http://www.w3.org/2001/XMLSchema-instance> namespace includes one attribute, schemaLocation**
	- **That attribute value is pairs, separated by spaces**
	- **Each pair consists of a namespace and the location of a file that defines that namespace**

### **7.6 An Overview of Data Types**

#### • **Data types are of two kinds**

- **Simple data types with string content**
- **Complex data types with elements, attributes and string content**

#### • **Predefined types**

- **Primitive**
- **Derived**

#### • **Restrictions**

• **Facets**

#### • **Anonymous and named types**

### **7.6 Simple Types**

- **Named types can be used to give the type of** 
	- **an attribute (which must be simple) or**
	- **an element (which may be simple or complex)**
- **Elements or attributes with simple type may have default values specified**
- **New simple types can be defined by restriction of base types**
	- **Facet maxLength**
	- **Facet precision**

### **7.6 Complex Types**

- **Definition of a complex type can specify**
	- **Elements in content (either sequence or choice)**
		- **Individual elements may specify a multiplicity**
	- **Attributes that can appear for an element of that type**
	- **Whether plain text is allowed in the content, a** *mixed* **type**
- **An element definition can be associated with a type by**
	- **Referring to a named type directly in the type attribute**
	- **Including an anonymous type definition**

### **7.6 Validating Instances of Schemas**

- **Various systems for validating instances against schemas**
	- **Online<http://www.w3.org/2001/03/webdata/xsv>**
	- **XML support libraries include validation: Xerces from Apache, Saxon, Altova XML tools**
	- **Some IDE's have automatic validation: Altova Spy, Eclipse with Oxygen, Eclipse with XML Buddy Pro**
- **Certain IDE's will use schemas to provide support for XML file creation**

### **7.7 Displaying Raw XML Documents**

- **Plain XML documents are generally displayed literally by browsers**
	- **Firefox notes that there is no style information**

### **7.8 Displaying XML Documents with CSS**

- **An xml-stylesheet processing instruction can be used to associate a general XML document with a style sheet**
	- **<?xml-stylesheet type="text/css" href="planes.css">**
- **The style sheet selectors will specify tags that appear in a particular document**

#### **Figure 7.4** The result of using a COO style sheet to format planes. xml

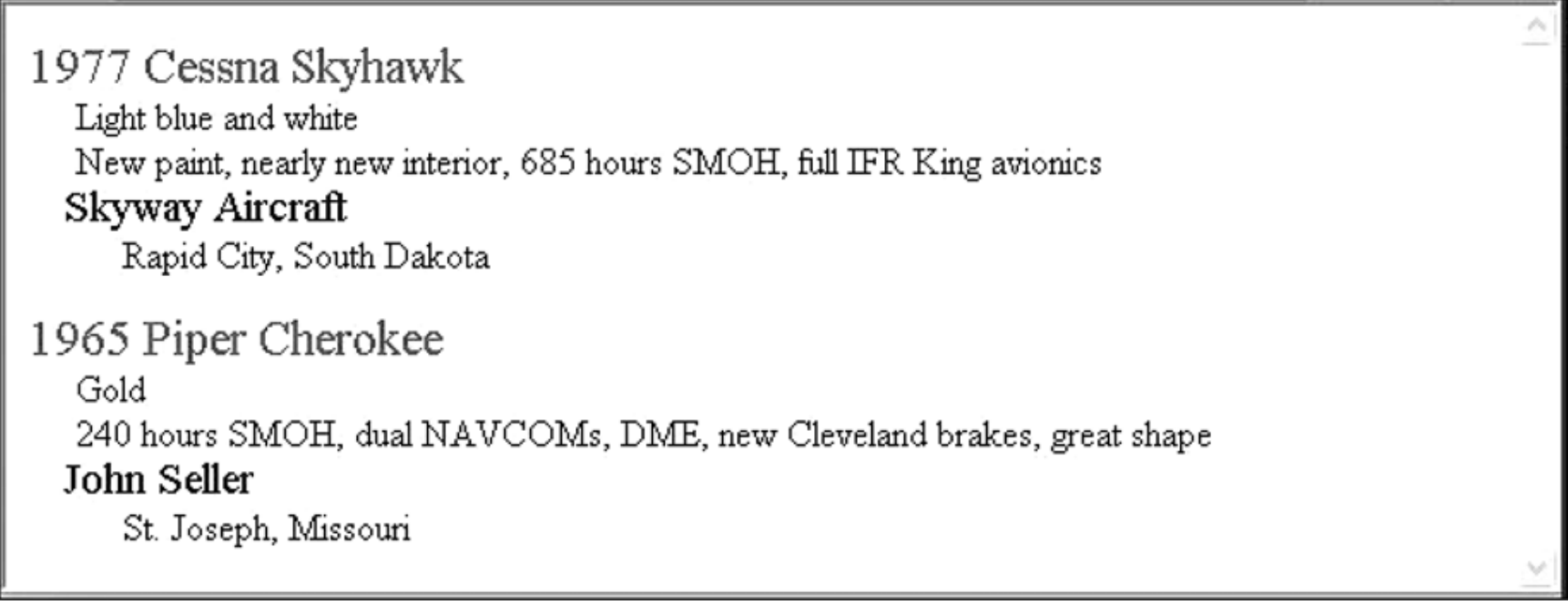

### **7.9 XSLT Style Sheets**

- **A family of specifications for transforming XML documents**
	- **XSLT: specifies how to transform documents**
	- **XPath: specifies how to select parts of a document and compute values**
	- **XSL-FO: specifies a target XML language describing the printed page**
- **XSLT describes how to transform XML documents into other XML documents such as XHTML**
	- **XSLT can be used to transform to non-XML documents as well**

### **7.9 Overview of XSLT**

- **A functional style programming language**
- **Basic syntax is XML**
	- **There is some similarity to LISP and Scheme**
- **An XSLT processor takes an XML document as input and produces output based on the specifications of an XSLT document**

### **7.9 XSLT Processing**

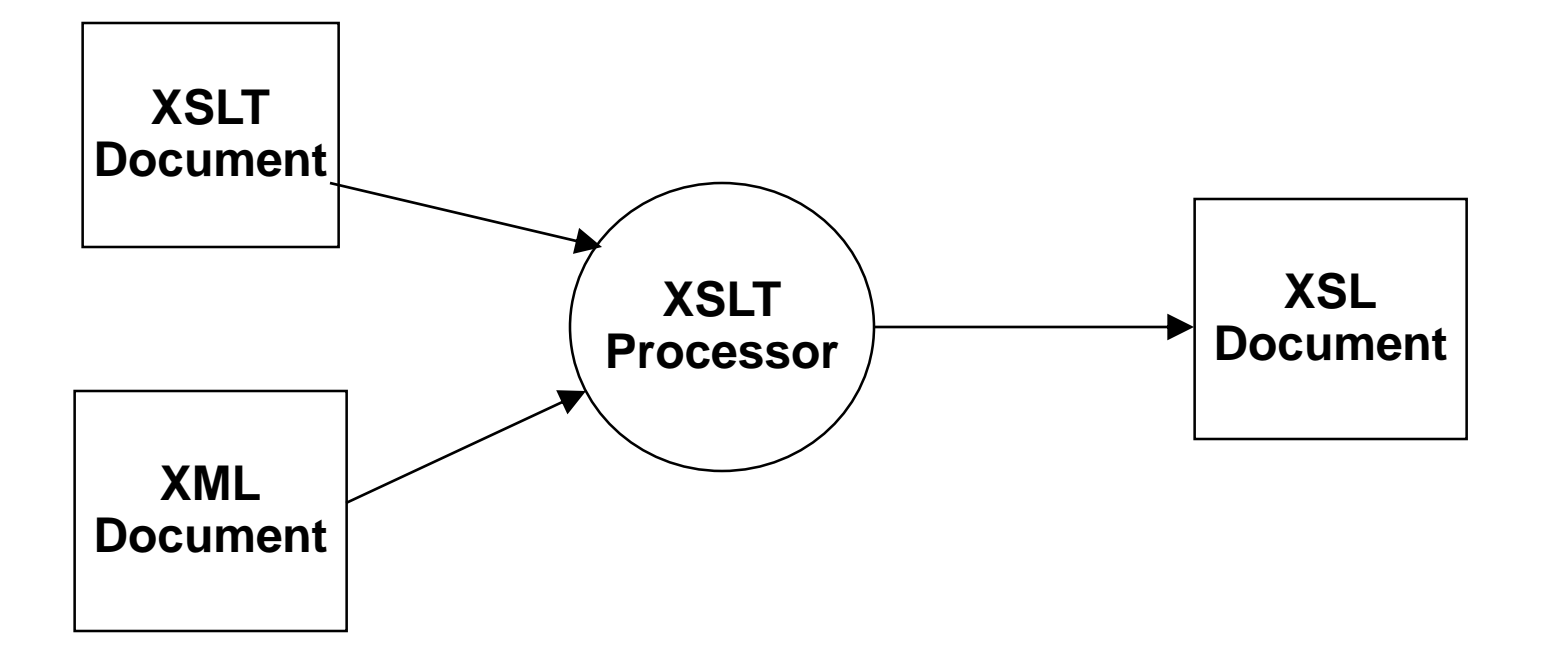

### **7.9 XSLT Structure**

- **An XSLT document contains templates**
- **XPath is used to specify patterns of elements to which the templates should apply**
- **The content of a template specifies how the matched element should be processed**
- **The XSLT processor will look for parts of the input document that match a template and apply the content of the template when a match is found**
- **Two models**
	- **Template-driven works with highly regular data**
	- **Data-driven works with more loosely structured data with a recursive structure (like XHTML documents)**

### **7.9 XSL Transformations for Presentation**

- **One of the most common applications of XSLT is to transform an XML document into an XHTML document for display**
- **A XSLT style sheet can be associated with an XML document by using a processor instruction**
- **<?xml-stylesheet type="text/xsl" href="***stylesheet-ref"?>*
- **The example xslplane.xml is an xml file with data about a single plane**
	- **The file is linkded to the stylesheet xslplane.xsl**

### **7.9 XSLT Organization**

- **Root element stylesheet** 
	- **Specifies namespaces for XSL and for non-XSLT elements included in the stylesheet**

**<xsl:stylesheet xmlns:xsl = "http://www.w3.org/1999/XSL/Format" xmlns = "http://www.w3.org/1999/xhtml">**

- **Elements in XSLT itself will have the prefix xsl:**
- **Elements from XHTML will have no prefix (default namespace)**

### **Figure 7.6** An output document from the XSLT processor

#### **Airplane Description**

Year: 1977 Make: Cessna Model: Skyhawk Color: Light blue and white

### **Figure 1.1 Collig the following the following the following terms** element for lists of elements

#### **Airplane Descriptions**

Year: 1977 Make: Cessna Model: Skyhawk Color: Light blue and white

Year: 1975 Make: Piper Model: Apache Color: White

Year: 1960 Make: Cessna Model: Centurian Color: Yellow and white

Year: 1956 Make: Piper Model: Tripacer Color: Blue

### **8.9 XSLT Templates**

- **There must be at least one template element in an style sheet**
- **The value of the match attribute is an XPath expression which specifies to which nodes the template applies**
- **Two standard choices for the match expression of the first template**
	- **'/' to match the root node of the entire document structure**
	- **'***root-tag***' to match the root element of the document**
- **The first template is applied automatically**
- **All other templates are applied only in response to apply-template elements**

### **7.9 XPath Basics and Node Selection**

- **An XPath expression beginning with a / specifies nodes in an absolute position relative to the document root node**
- **Otherwise, the expression specifies nodes relative to the**  *current node***, that is the node being processed before the matched node**
- **The expression '.' refers to the current node**
- **The apply-templates tag uses the select attribute to choose which nodes should be matched to templates**
- **There is a default template applied if one is not provided that matches a selected node**

### **7.9 Producing Transformation Output**

- **Elements not belonging to XSLT and other text will be copied to the output when the containing template is applied**
- **The value-of tag causes the select attribute value to be evaluated and the result is put into the output**
	- **The value of an element is the text contained in it and in sub-elements**
	- **The value of an attribute is the value**
- **Example xslplane1.xsl transforms the xslplane.xml file into XHTML for display purposes**
	- **If the style sheet is in the same directory as the XML file, some browsers will pick up the transformation and apply it**
	- **This works with Firefox and Internet Explorer but not Opera**

### **7.9 Processing Repeated Elements**

- **File xslplanes.xml contains data about multiple airplanes**
- **The style sheet xslplanes.xsl uses a for-each element to process each plane element in the source document**
- **A sort element could be included to sort output**
	- **The element**

```
<xsl:sort select="year" data-type="number"/>
```
• **Specifies sorting by year**

### **7.10 XML Processors**

• **XML processors provide tools in programming languages to read in XML documents, manipulate them and to write them out**

### **7.10 Purposes of XML Processors**

#### • **Four purposes**

- **Check the basic syntax of the input document**
- **Replace entities**
- **Insert default values specified by schemas or DTD's**
- **If the parser is able and it is requested, validate the input document against the specified schemas or DTD's**
- **The basic structure of XML is simple and repetitive, so providing library support is reasonable**
- **Examples**
	- **Xerces-J from the Apache foundation provides library support for Java**
	- **Command line utilities are provided for checking well-formedness and validity**
- **Two different standards/models for processing**
	- **SAX**
	- **DOM**

## **7.10 Parsing**

- **The process of reading in a document and analyzing its structure is called** *parsing*
- **The parser provides as output a structured view of the input document**

### **7.10 The SAX Approach**

- **In the SAX approach, an XML document is read in serially**
- **As certain conditions, called events, are recognized, event handlers are called**
- **The program using this approach only sees part of the document at a time**

### **7.10 The DOM Approach**

- **In the DOM approach, the parser produces an inmemory representation of the input document**
	- **Because of the well-formedness rules of XML, the structure is a tree**
- **Advantages over SAX**
	- **Parts of the document can be accessed more than once**
	- **The document can be restructured**
	- **Access can be made to any part of the document at any time**
	- **Processing is delayed until the entire document is checked for proper structure and, perhaps, validity**
- **One major disadvantage is that a very large document may not fit in memory entirely**

### **7.11 Web Services**

- **Allow interoperation of software components on different systems written in different languages**
- **Servers that provide software services rather than documents**
- **Remote Procedure Call**
	- **DCOM and CORBA provide impllementations**
	- **DCOM is Microsoft specific**
	- **CORBA is cross-platrom**

### **7.11 Web Service Protocols**

- **Three roles in web services**
	- **Service providers**
	- **Service requestors**
	- **Service registry**
- **The Web Services Definition Language provides a standard way to describe services**
- **The Universal Description, Discovery and Integration service provides a standard way to provide information about services in response to a query**
- **SOAP is used to specify requests and responses**